# Kirk's Korner

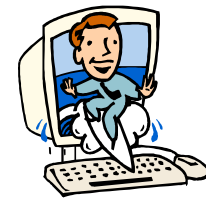

**Quick & Simple Tips** Kirk Paul Lafler, Software Intelligence Corporation

## **PROC SQL Join Algorithms and the \_METHOD Option**

When it comes to performing PROC SQL joins, users supply the list of tables for joining along with the join conditions, and the PROC SQL optimizer has the task of determining which of the available join algorithms to use for performing the join operation. There are three basic algorithms used in joining:

- **Nested Loop Join** When an equality condition is not specified, a read of the complete contents of the right table is processed for each row in the left table.
- **Merge Join** When the tables specified are already in the desired sort order, resources will not need to be extended to rearranging the tables.
- **Hash Join** When an equality relationship exists, the smaller of the tables is able to fit in memory, no sort operations are required, and each table is read only once.

Under Version 8.2 or later, PROC SQL supports a powerful "undocumented" option called **\_METHOD**. Although undocumented features like the METHOD option should be used with caution, SAS users may find this option to provide far greater value than risk. In fact, the METHOD option is worth exploring because the benefits associated with gaining a better understanding associated with what happens during specific PROC SQL processes, including joins.

The various codes and their corresponding descriptions associated with the METHOD option appear in the table below.

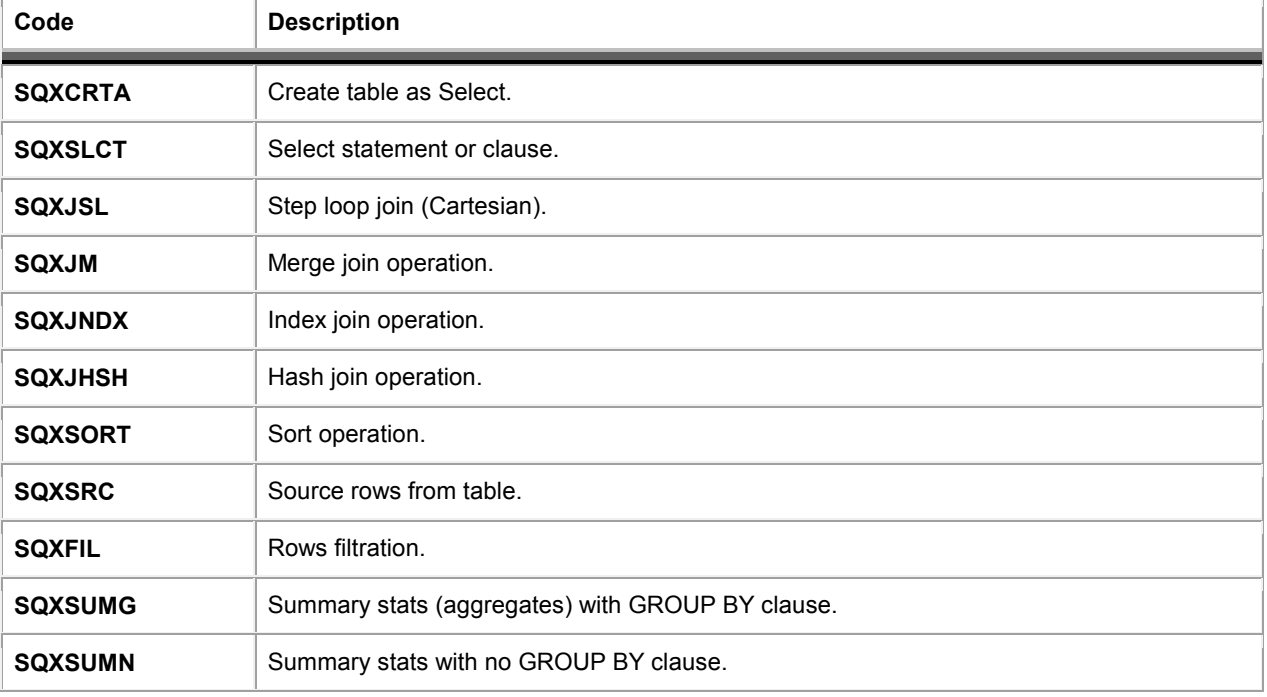

### **\_METHOD Option Codes and Descriptions**

The following PROC SQL code example, and corresponding SAS Log, illustrates the results from running the **METHOD** option with a simple two-way equi-join. The METHOD option displays information that can help users better understand, as well as tune and debug their join queries. The SAS Log illustrates that the two-source tables are MOVIES and ACTORS, and the join algorithm used by the PROC SQL optimizer is a hash join. Because a hash join utilizes available real memory to perform the join, it is often faster than a merge or index-join operation because of the speed of real memory as well as no sort operation on the source tables being required.

#### **PROC SQL Code:**

PROC SQL **METHOD**; SELECT MOVIES.TITLE, RATING, ACTOR\_LEADING FROM MOVIES, ACTORS WHERE MOVIES.TITLE = ACTORS.TITLE; QUIT;

### **SAS Log Results:**

```
NOTE: SQL execution methods chosen are: 
sqxslct 
    sqxjhsh 
         sqxsrc( MOVIES ) 
         sqxsrc( ACTORS )
```
#### **Contact Information**

If you would like more information or have any questions about this tip, please contact: Kirk Paul Lafler, Software Intelligence Corporation at KirkLafler@cs.com. Kirk has been working with the SAS System since 1979 and is a SAS Certified Professional®. His company provides custom SAS programming, application design and development, consulting services, and hands-on SAS training to clients around the world. Kirk is the author of four books including PROC SQL: Beyond the Basics Using SAS by SAS Institute, and more than three hundred peer-reviewed articles and papers that have appeared in professional journals and SAS User Group proceedings. Kirk can be reached at KirkLafler@cs.com with questions.

SAS and all other SAS Institute Inc. product or service names are registered trademarks or trademarks of SAS Institute Inc. in the USA and other countries. ® indicates USA registration.

Other brand and product names are trademarks of their respective companies.